# **SAP Audio & Video Editing**

#### **Jadwal Kuliah:**

Teori – Rabu, jam ke 4-6 (10:30-14:00) Praktikum – Senin, jam ke 1-3 (08:00-10:30)

## **Deskripsi Perkuliahan:**

Perkuliahan diberikan dalam bentuk ceramah, diskusi, dan tugas individual dan group. Praktikum dilakukan secara individual dan group.

**Tujuan MK/Learning Outcome:** Mahasiswa terampil menggunakan peralatan-peralatan dan software editing untuk audio dan video.

**MK ini dibuat sebagai dasar sebelum mahasiswa mempelajari teori mixing dan switching serta terampil melakukan proses mixing & switching di studio. Juga sebagai dasar untuk pembuatan video/clip.**

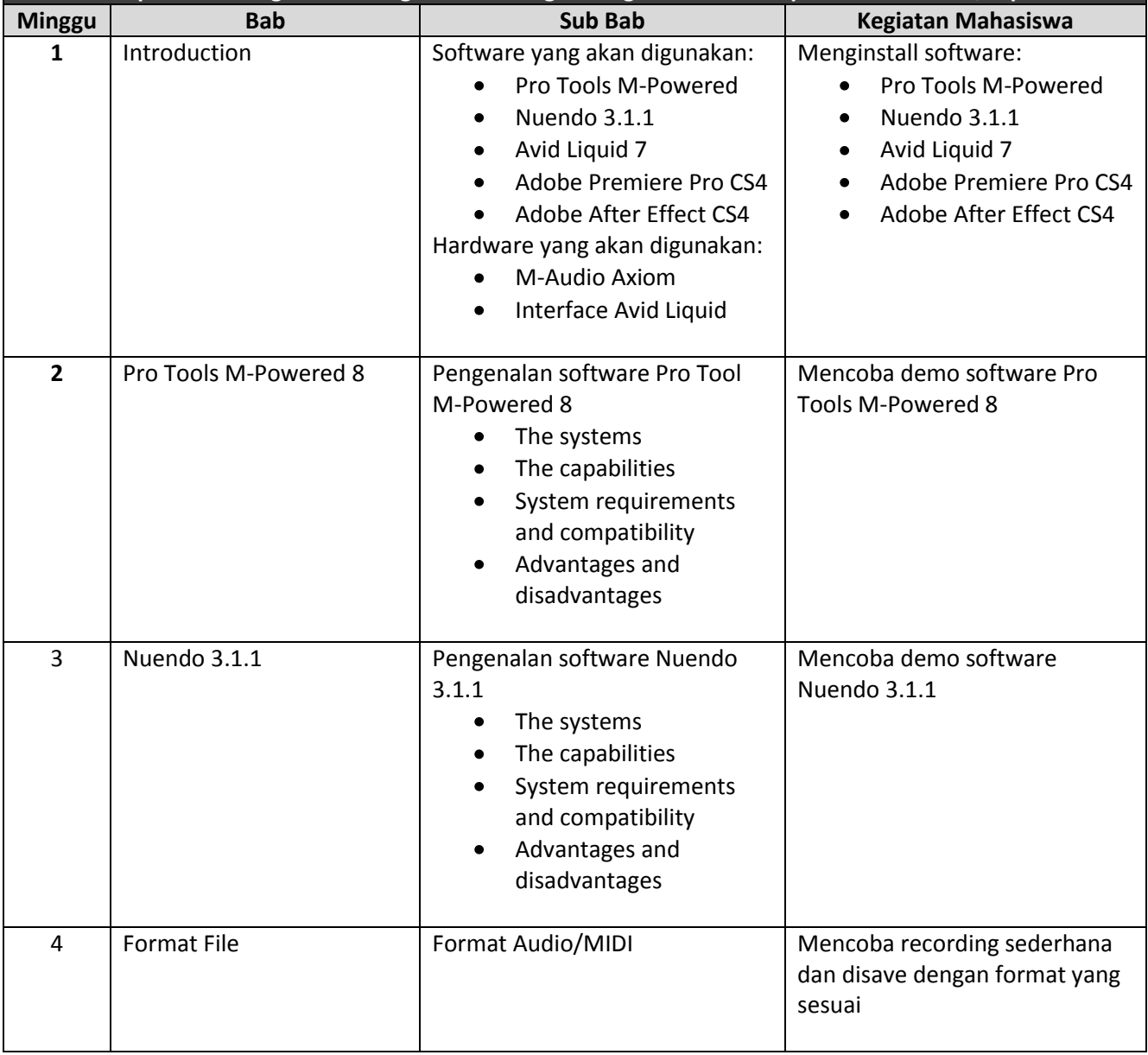

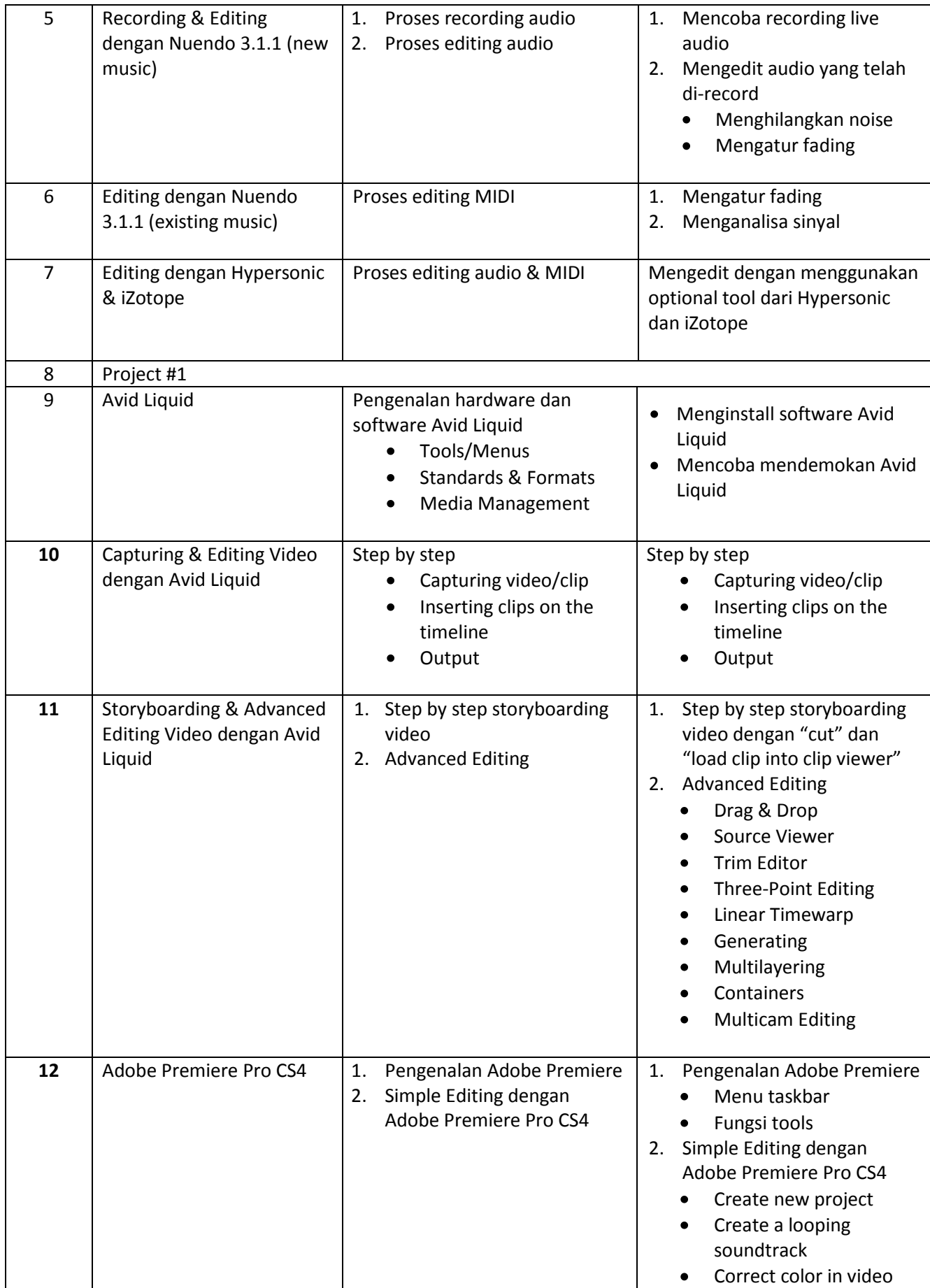

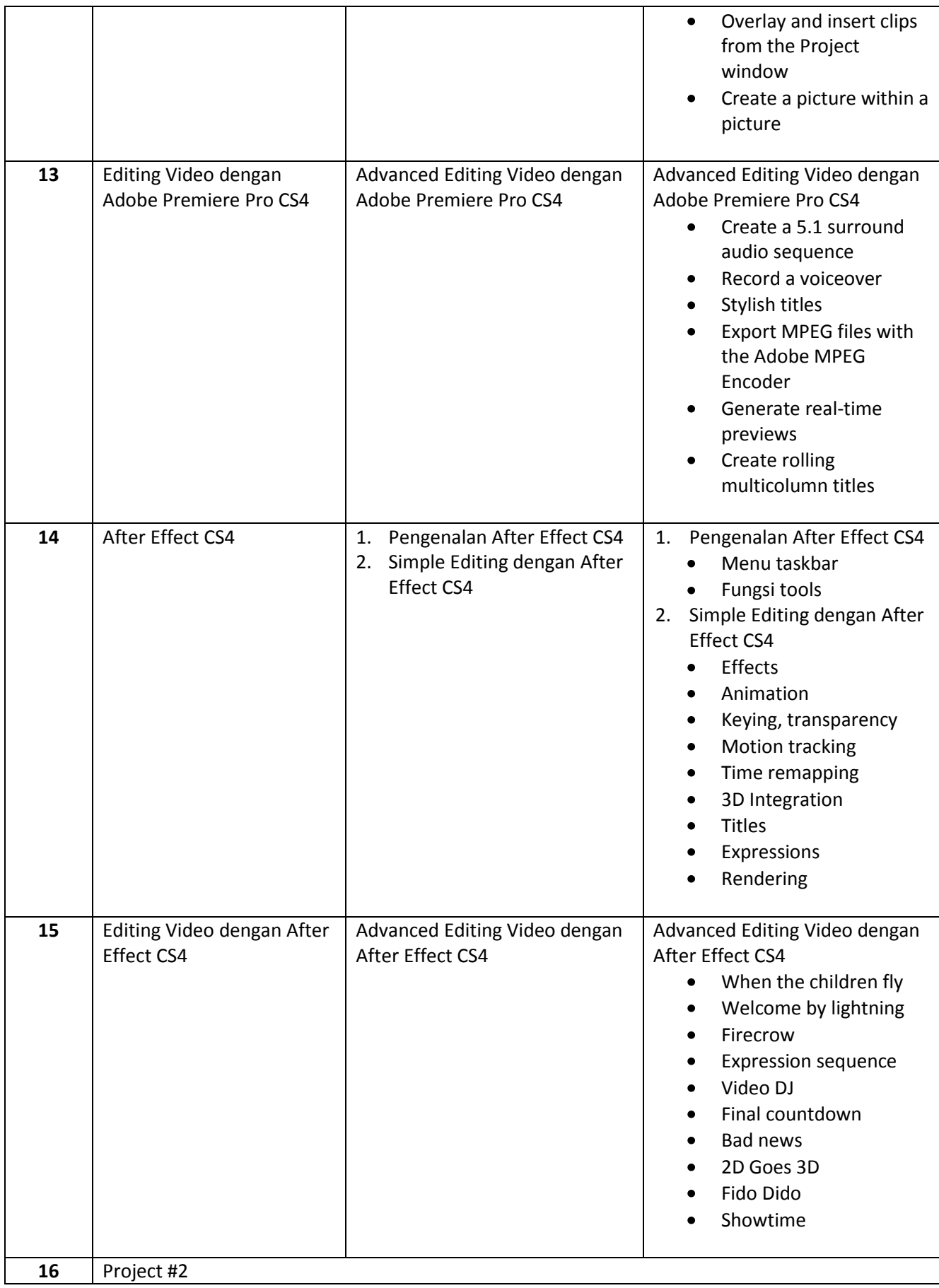

#### **Referensi:**

- 1. <http://www.adobe.com/ap/products/tips/premiere.html>
- 2. <http://www.tutorialized.com/tutorials/Premiere/1>
- 3. <http://www.videocopilot.net/>

## **Evaluasi Perkuliahan:**

Pembobotan evaluasi perkuliahan adalah sebagai berikut:

- 1. Project #1 : 25%
- 2. UTS (tertulis) : 25%
- 3. Project #2 : 25%
- 4. UAS (tertulis) : 25%

## **Aturan Perkuliahan:**

- 1. Kuliah ceramah meliputi diskusi dua arah (full duplex). Bersifat STS (**Santai** tapi **Tertib** dan **Sopan**).
- 2. Mahasiswa **boleh** membawa minuman tapi **tidak boleh** membawa makanan (snack).
- 3. Mahasiswa diharapkan hadir tepat waktu. Toleransi keterlambatan max. 15 menit. Jika terlambat lebih dari 15 menit, mahasiswa harus memberikan alasan keterlambatan.